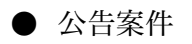

(ホームページの例示)

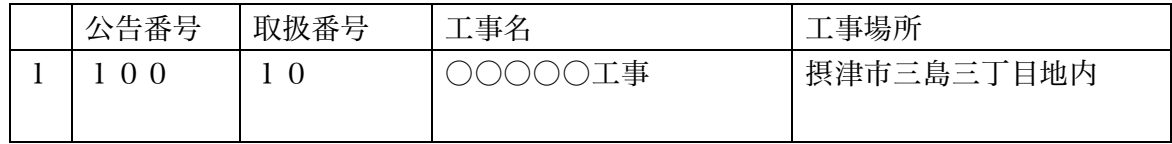